# **Statistik**

## **für Betriebswirtschaft, Internationales Management, Wirtschaftsinformatik und Informatik**

## Sommersemester 2017

<span id="page-0-0"></span>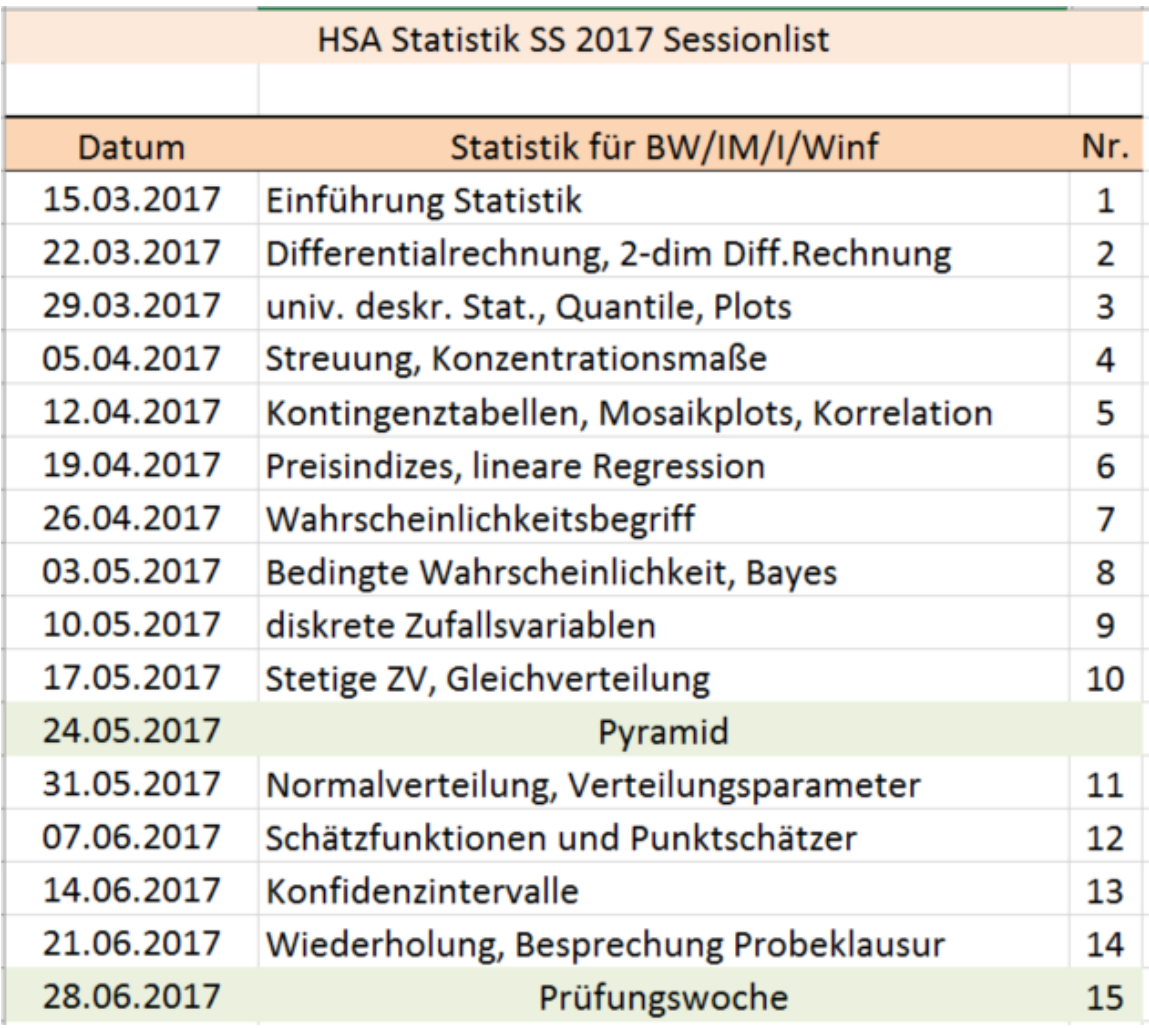

## Stefan Etschberger

 $\blacktriangleright$  Voraussetzung: kardinale Werte  $x_1, \ldots, x_n$ 

**Beispiel:**

a) 
$$
\begin{array}{c|cc}\nx_i & 1950 & 2000 & 2050 \\
b) & x_i & 0 & 0 & 6000\n\end{array}
$$
 je  $\bar{x} = 2000$ 

Spannweite:  $SP = max$ i  $\mathrm{\mathsf{x}}_{\mathfrak{i}} - \mathsf{m}$ in i  $x_i$ Im Beispiel:

a) 
$$
SP = 2050 - 1950 = 100
$$
  
b)  $SP = 6000 - 0 = 6000$ 

Mittlere quadratische Abweichung:

$$
s^2 = \frac{1}{n} \sum_{i=1}^n (x_i - \bar{x})^2 = \underbrace{\frac{1}{n} \sum_{i=1}^n x_i^2 - \bar{x}^2}_{\text{Verschiebungssatz}}
$$

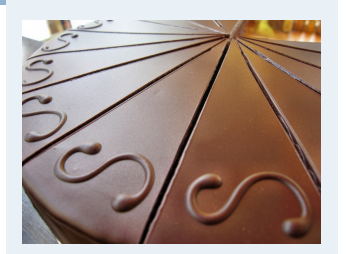

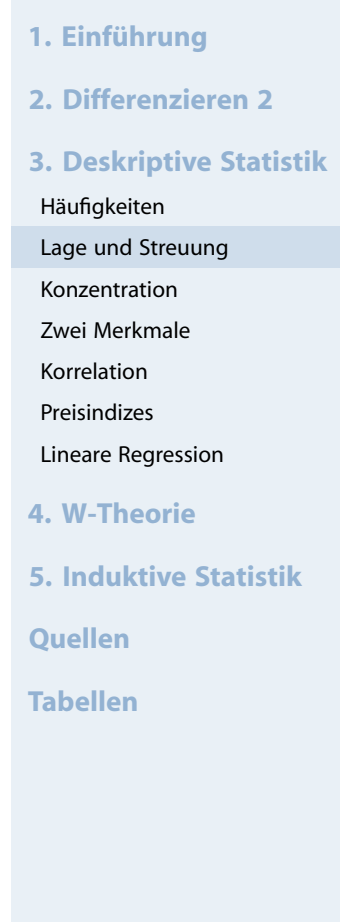

**Mittlere quadratische Abweichung** im Beispiel:

a) 
$$
s^2 = \frac{1}{3} \cdot (50^2 + 0^2 + 50^2)
$$
  
\n
$$
= \frac{1}{3} \cdot (1950^2 + 2000^2 + 2050^2) - 2000^2 = 1666,67
$$
\nb)  $s^2 = \frac{1}{3} \cdot (2000^2 + 2000^2 + 4000^2)$   
\n
$$
= \frac{1}{3} \cdot (0^2 + 0^2 + 6000^2) - 2000^2 = 8000000
$$

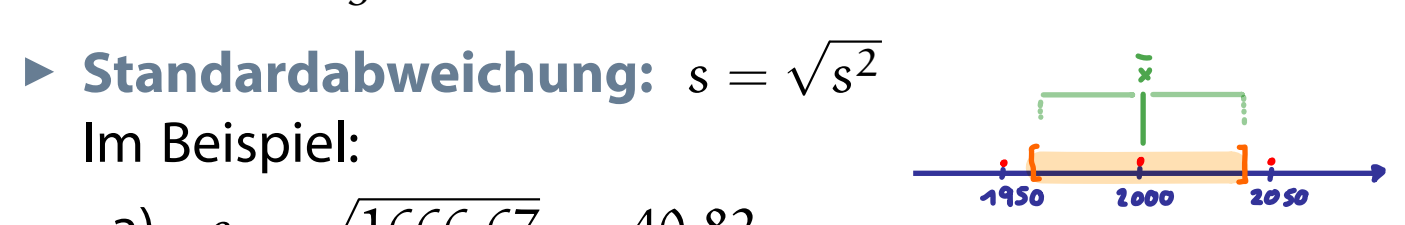

a) 
$$
s = \sqrt{1666,67} = 40,82
$$

b) 
$$
s = \sqrt{8000000} = 2828,43
$$

**Variationskoeffizient:** V = s  $\bar{\chi}$ (maßstabsunabhängig) Im Beispiel:

a) 
$$
V = \frac{40,82}{2000} = 0,02 \ (\hat{=} 2\%)
$$
  
b)  $V = \frac{2828,43}{2000} = 1,41 \ (\hat{=} 141\%)$ 

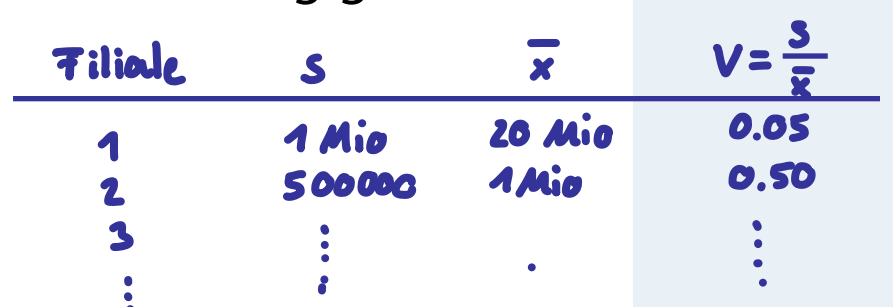

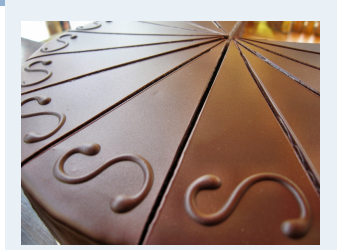

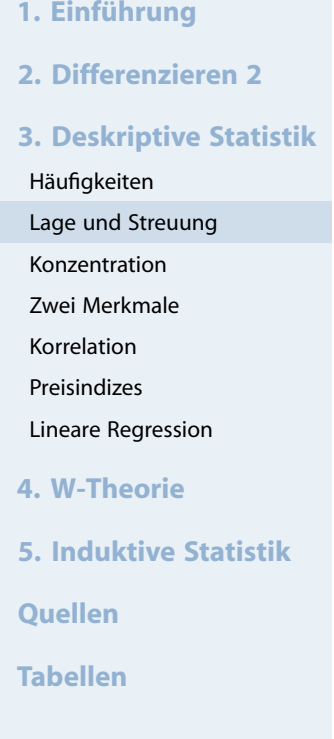

## Univaciale Statistik mit dem TR

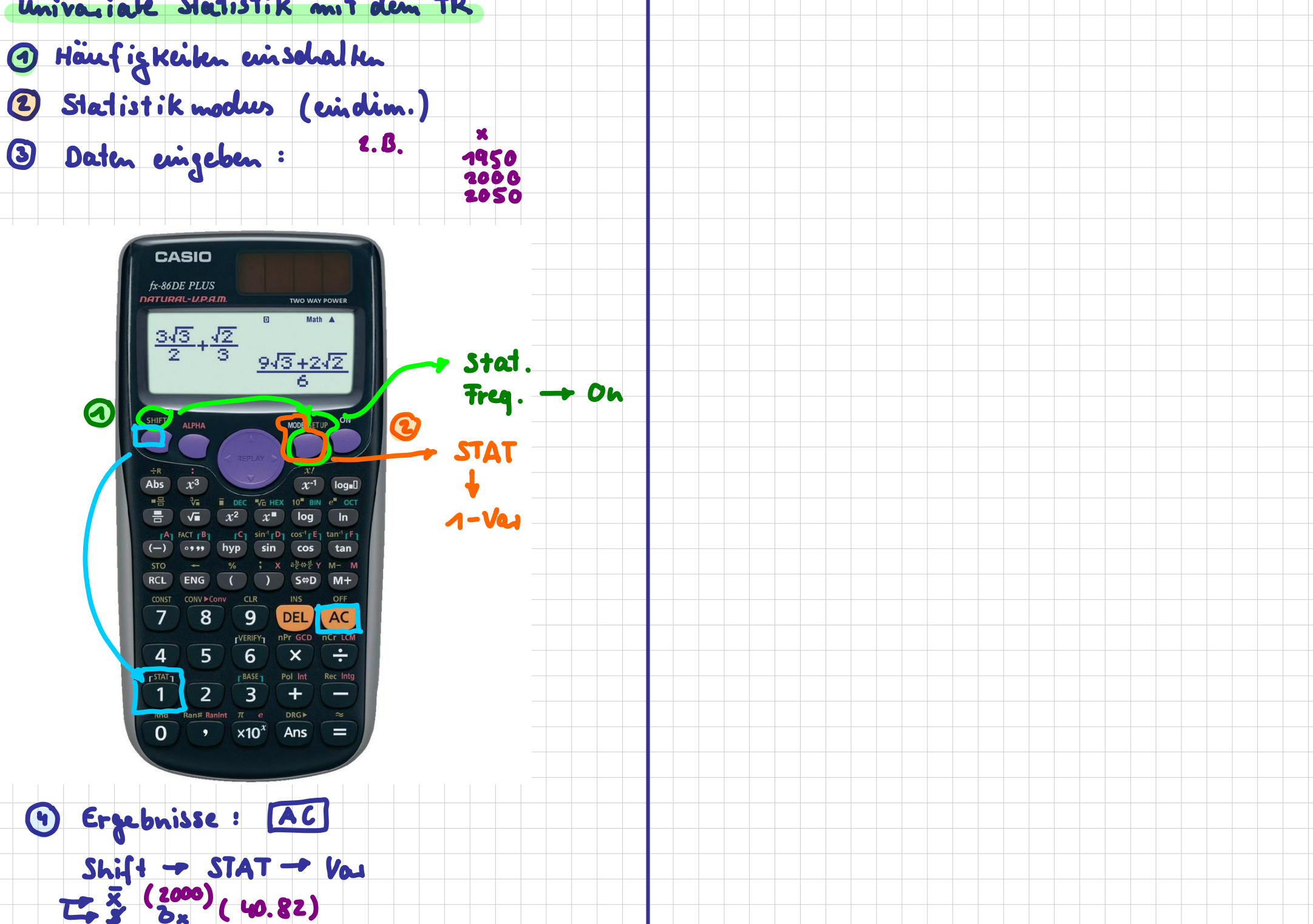

```
LageStreuung = function(x) {
 x=na.omit(x) # ignoriere fehlende Werte
  n = length(x) # Anzahl nicht fehlender Werte
  popV = var(x)*(n-1)/n # var() ist nicht mittl. qu. Abweichung
  return(list(mean=mean(x),
              median=median(x),
              Variance=popV,
              StdDev=sqrt(popV),
              VarCoeff=sqrt(popV)/mean(x)))
}
```
mat1 = **sapply**(MyData[**c**("Alter","AlterV","AlterM", # sapply: pro Spalte anwenden "Geschwister[",](#page-0-0) "AnzSchuhe", "AusgSchuhe")],

```
LageStreuung)
```
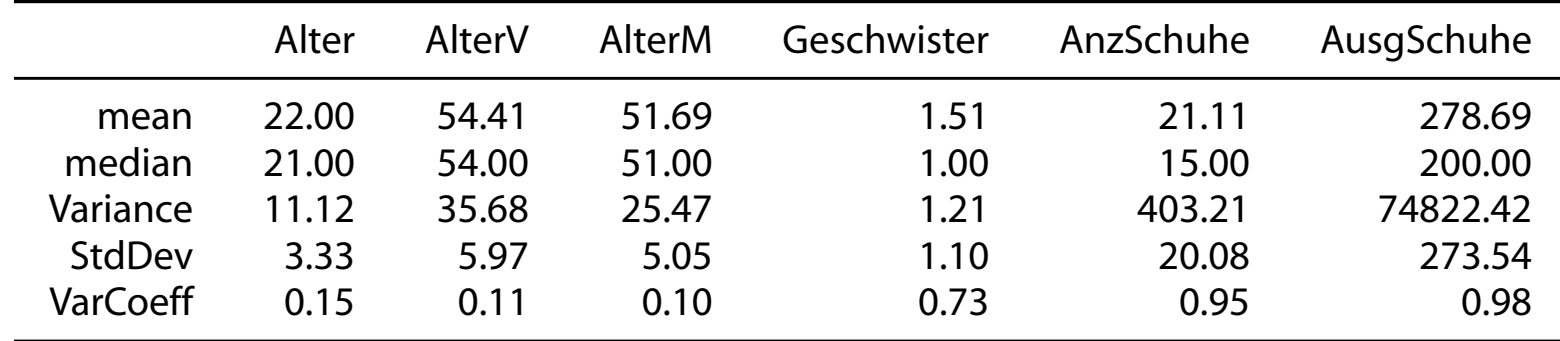

**Statistik** Etschberger – SS2017

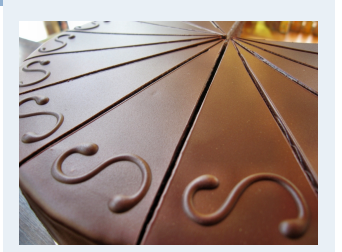

- **1. Einführung**
- **2. Differenzieren 2**
- **3. Deskriptive Statistik**

Häufigkeiten

Lage und Streuung

Konzentration

Zwei Merkmale

Korrelation

Preisindizes

Lineare Regression

**4. W-Theorie**

**5. Induktive Statistik**

**Quellen**

**Tabellen**

# Lage und Streuung als Grafik: Boxplot

- Graphische Darstellung von Lage und Streuung
- Box: Oberer/Unterer Rand: 3. bzw. 1. Quartil ( $\tilde{\mathsf{x}}_{0,75}$  bzw.  $\tilde{\chi}_{0,25}$ ),
- Linie in Mitte: Median
- Whiskers: Länge: Max./Min Wert, aber beschränkt durch das 1,5-fache des Quartilsabstands (falls größter/kleinster Wert größeren/kleineren Abstand von Box: Länge Whiskers durch größten/kleinsten Wert innerhalb dieser Schranken)
- **Ausreißer: Alle Objekte** außerhalb der Whisker-Grenzen

```
boxplot(AusgSchuhe ~ Geschlecht,
        col=c("mistyrose", "lightblue"),
        data=MyData, main="", las=2)
```
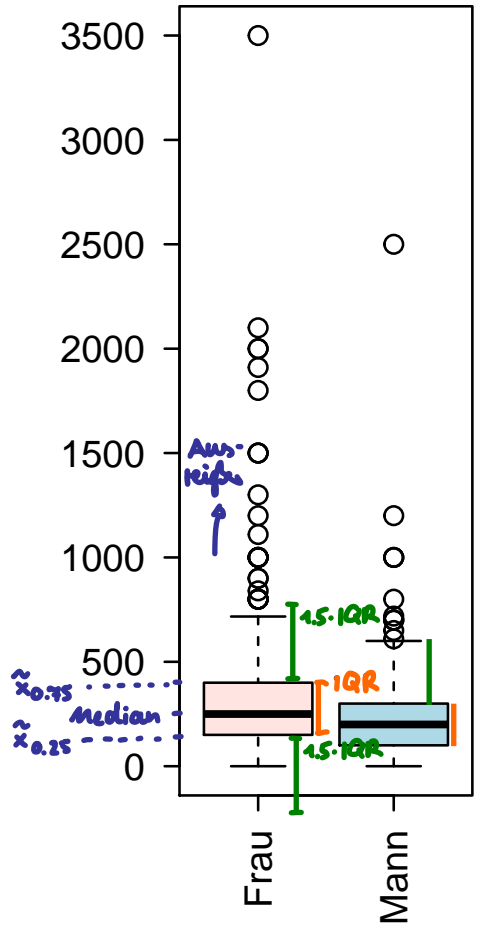

Ausgaben für Schuhe

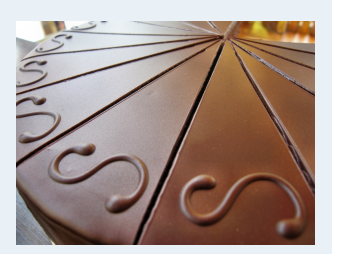

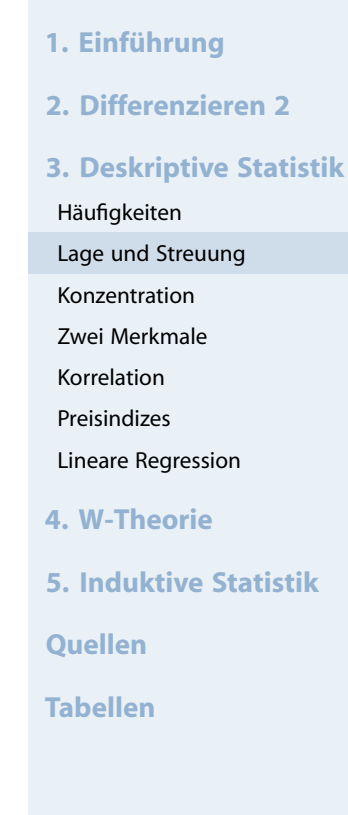

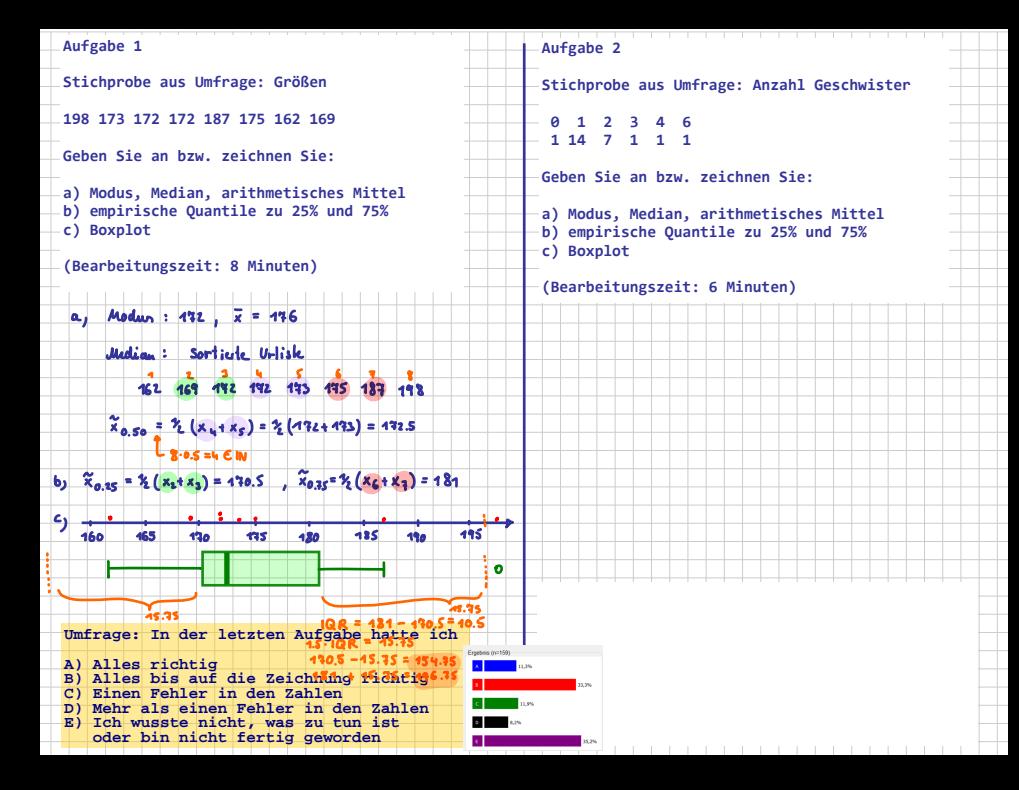

**Statistik** Etschberger – SS2017

 $\mathcal{W}(\mathcal{Y})$ 

- **1. Einführung**
- **2. Differenzieren 2**
- **3. Deskriptive Statistik**
- Häufigkeiten
- Lage und Streuung
- Konzentration
- Zwei Merkmale
- Korrelation
- Preisindizes
- Lineare Regression
- **4. W-Theorie**
- **5. Induktive Statistik**
- **Quellen**
- **Tabellen**

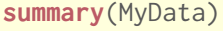

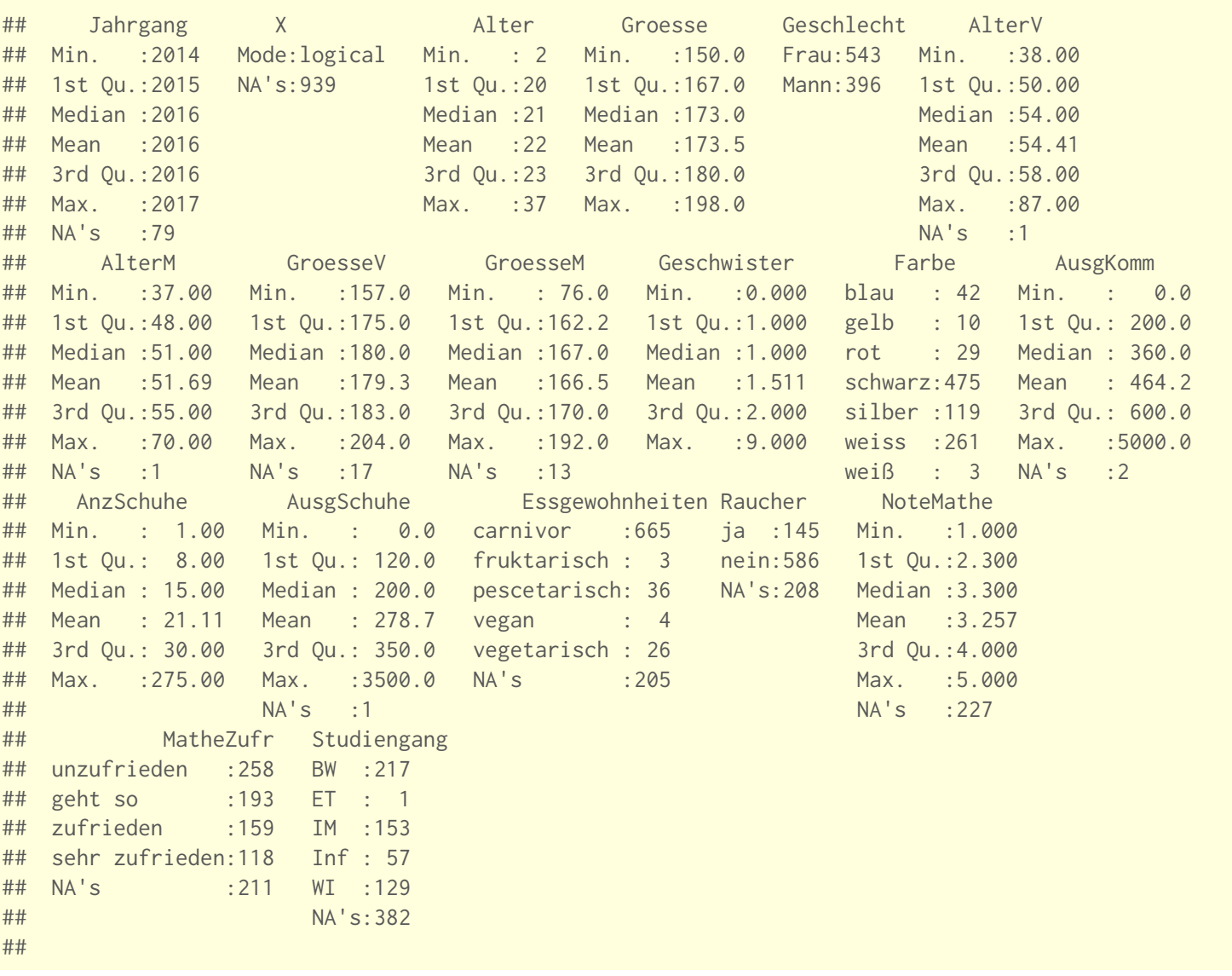

## Dateninspektion

# **Boxplots**

```
for(attribute in c("Alter", "AlterV", "AlterM", "Geschwister",
                              "AusgSchuhe", "AusgKomm")) {
   data=MyData[, attribute]
   boxplot(data, # all rows, column of attribute
                 col="lightblue", # fill color
                lwd=3, # line width
                cex=2, # character sizeoma=c(1,1,2,1)
                 )
   text(0.7,max(data), attribute, srt=90, adj=1)
}
                                                                                                  3500
                                                                                                   500 1000 1500 2000 2500 3000 3500
                                                                                   \circ\mathbf O\mathbf O10000000040 50 60 70 80 40 45 50 55 60 65 70
           Alter
                                                                                Geschwister
                                                                                 Geschwister
                                                             8
     35
       10 15 20 25 30 35
                                                                                   \circ3000
                                                                           ^{\circ}┯
     \approx\blacksquare\mathsf{O}2500
                                                                                                           \mathbf O\mathbf{O}\circ25
                                                                                                          8<sup>o</sup>2000
                                                                                    \circ\overline{20}\circ\blacksquare1500
                                                                                    \overline{O}ட
                                                                                                           \circ4
                                                                                                          \frac{1}{2}15
                                                                                    ᠇
                                                                                                  1000
     \overline{a}\sim500
     5
                                                             ட
                                                                                                           \overline{\mathbf{r}}\mathbf O\mathbf O\circ\circ
```
**Statistik** Etschberger – SS2017

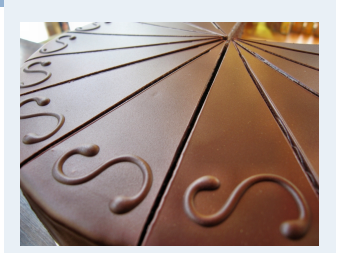

- **1. Einführung**
- **2. Differenzieren 2**
- **3. Deskriptive Statistik**
- Häufigkeiten
- Lage und Streuung
- Konzentration
- Zwei Merkmale
- Korrelation
- Preisindizes
- Lineare Regression
- **4. W-Theorie**
- **5. Induktive Statistik**
- **Quellen**

 $\circ$ 

2000

 $000$ 

3000

5000

4000

 $\circ$ 

 $\Omega$ 

 $\mathbf{O}$ 

 $\mathbf O$ 

 $\mathbf O$ 

 $\overline{\mathbf{w}}$   $\mathbf{w}$   $\overline{\mathbf{w}}$   $\overline{\mathbf{w}}$ 

 $\perp$ 

**Tabellen**

- Gegeben: kardinale Werte  $0 \le x_1 \le x_2 \le \cdots \le x_n$
- **Achtung!** Die Werte müssen aufsteigend sortiert werden!
- **Lorenzkurve:**

Wieviel Prozent der Merkmalssumme entfällt auf die x Prozent kleinsten Merkmalsträger?

- **Beispiel:** Die 90 % ärmsten besitzen 20 % des Gesamtvermögens.
- <span id="page-9-0"></span>Streckenzug:  $(0,0)$  $(0,0)$  $(0,0)$ ,  $(u_1, v_1)$ , [.](#page-0-0)..,  $(u_n, v_n) = (1,1)$  mit

 $v_k$ = Anteil der k kleinsten MM-Träger an der MM-Summe =  $\sum$  $i=1$ n

 $\mathfrak{u}_\mathsf{k} =$  Anteil der  $\,$ k kleinsten an der Gesamtzahl der MM-Träger  $=$ k n

**Statistik** Etschberger – SS2017

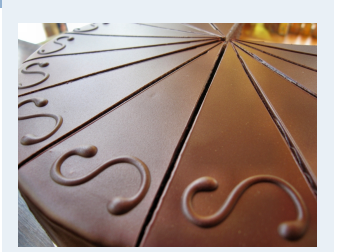

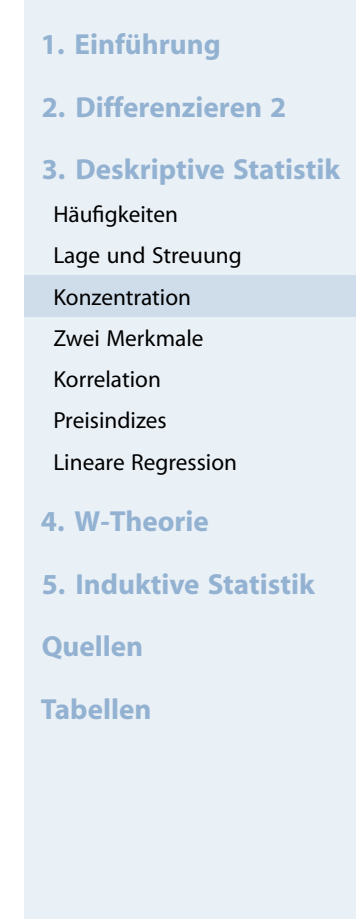

k

 $\sum$ 

 $i=1$ 

 $x_i$ 

 $x_i$ 

**Statistik** Etschberger – SS2017

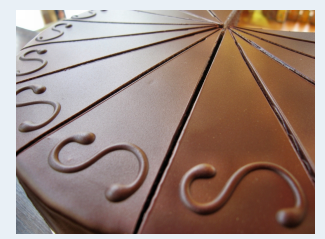

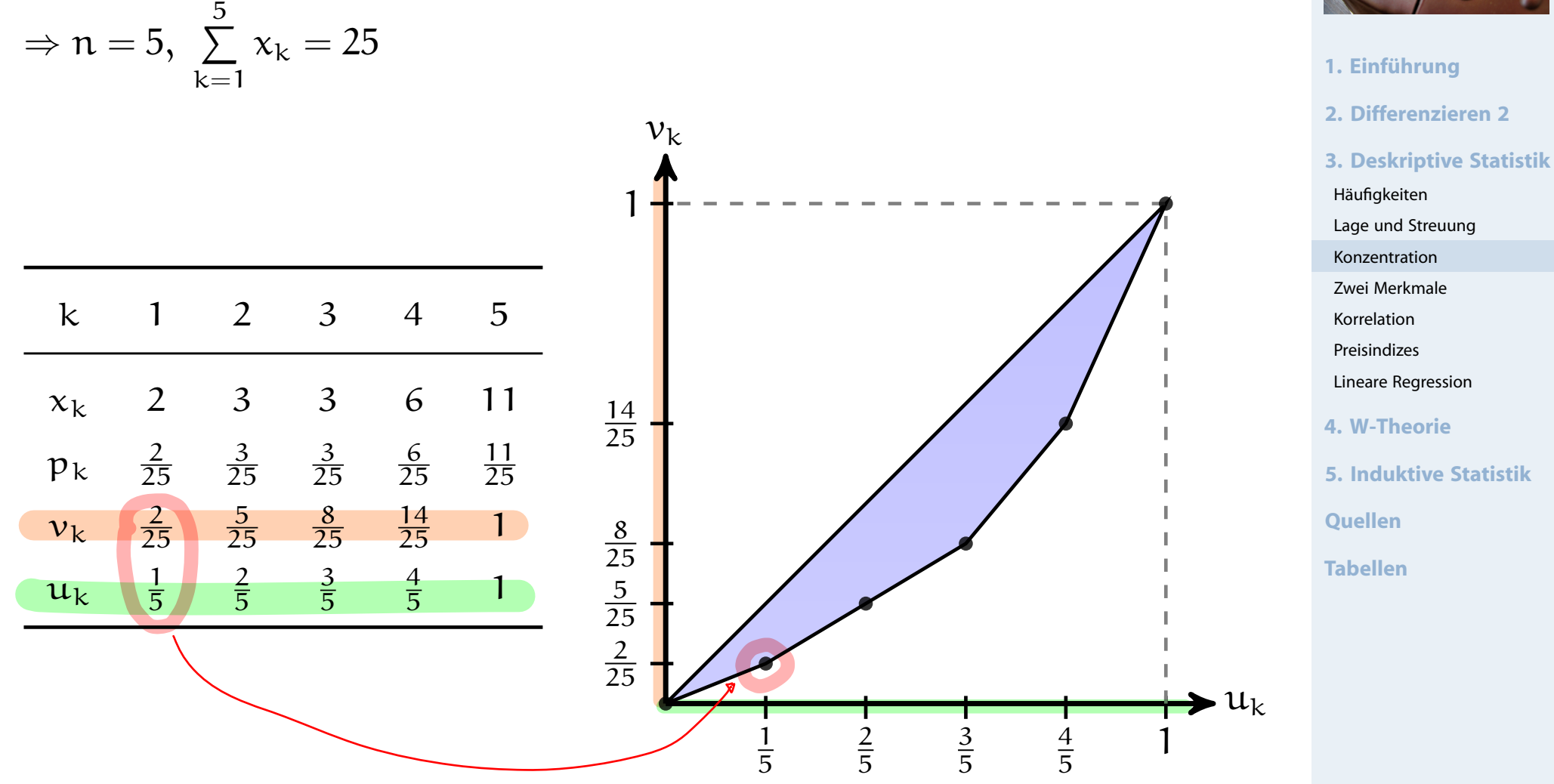

Markt mit fünf Unternehmen; Umsätze: 6, 3, 11, 2, 3 (Mio. €)

## Lorenzkurve

# **Knickstellen**:

- ► Bei i-tem Merkmalsträger  $\iff$   $x_{i+1} > x_i$
- Empirische Verteilungsfunktion liefert Knickstellen:

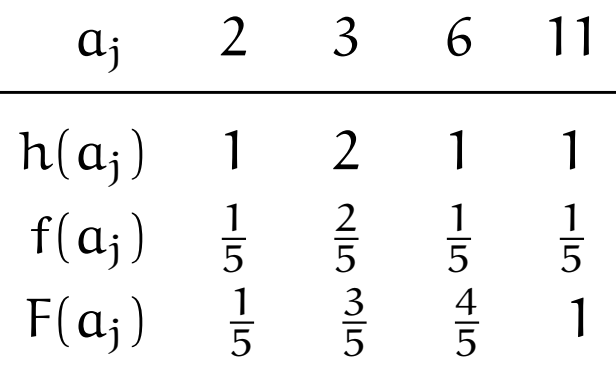

### **Vergleich von Lorenzkurven:**

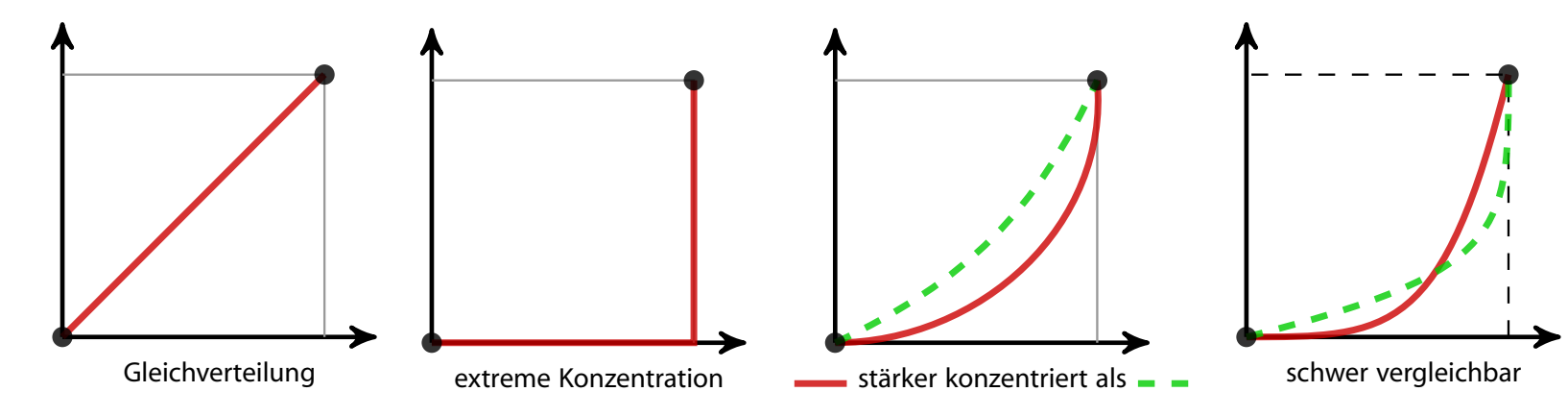

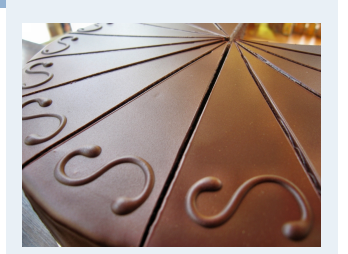

- **1. Einführung 2. Differenzieren 2**
- 
- **3. Deskriptive Statistik** Häufigkeiten
- Lage und Streuung
- Konzentration
- Zwei Merkmale
- Korrelation
- Preisindizes
- Lineare Regression
- **4. W-Theorie**
- **5. Induktive Statistik**
- **Quellen**
- **Tabellen**

# Lorenzkurve: Beispiel Bevölkerungsanteil gegen BSP

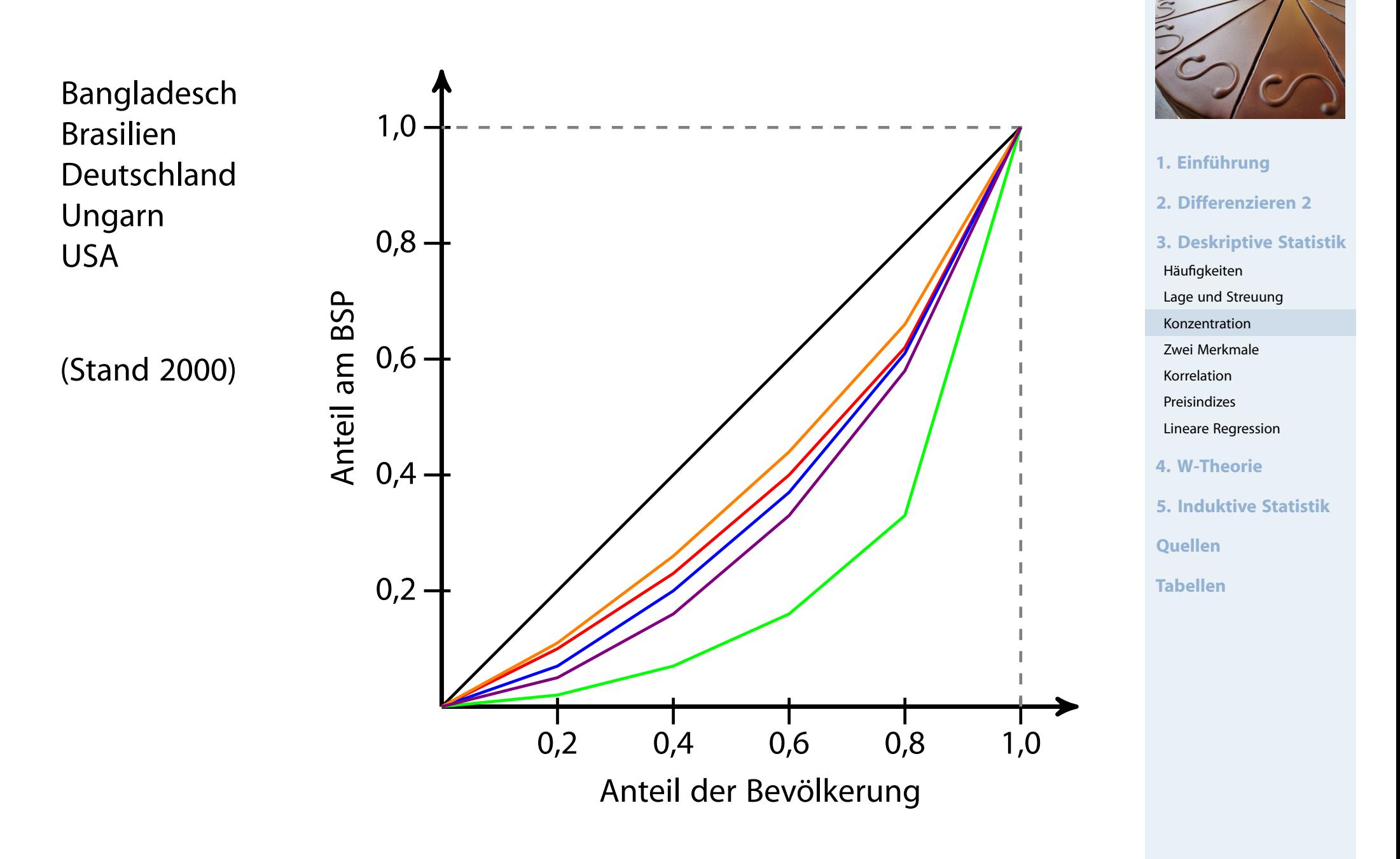

# Lorenzkurve: Beispiel Bevölkerungsanteil gegen BSP

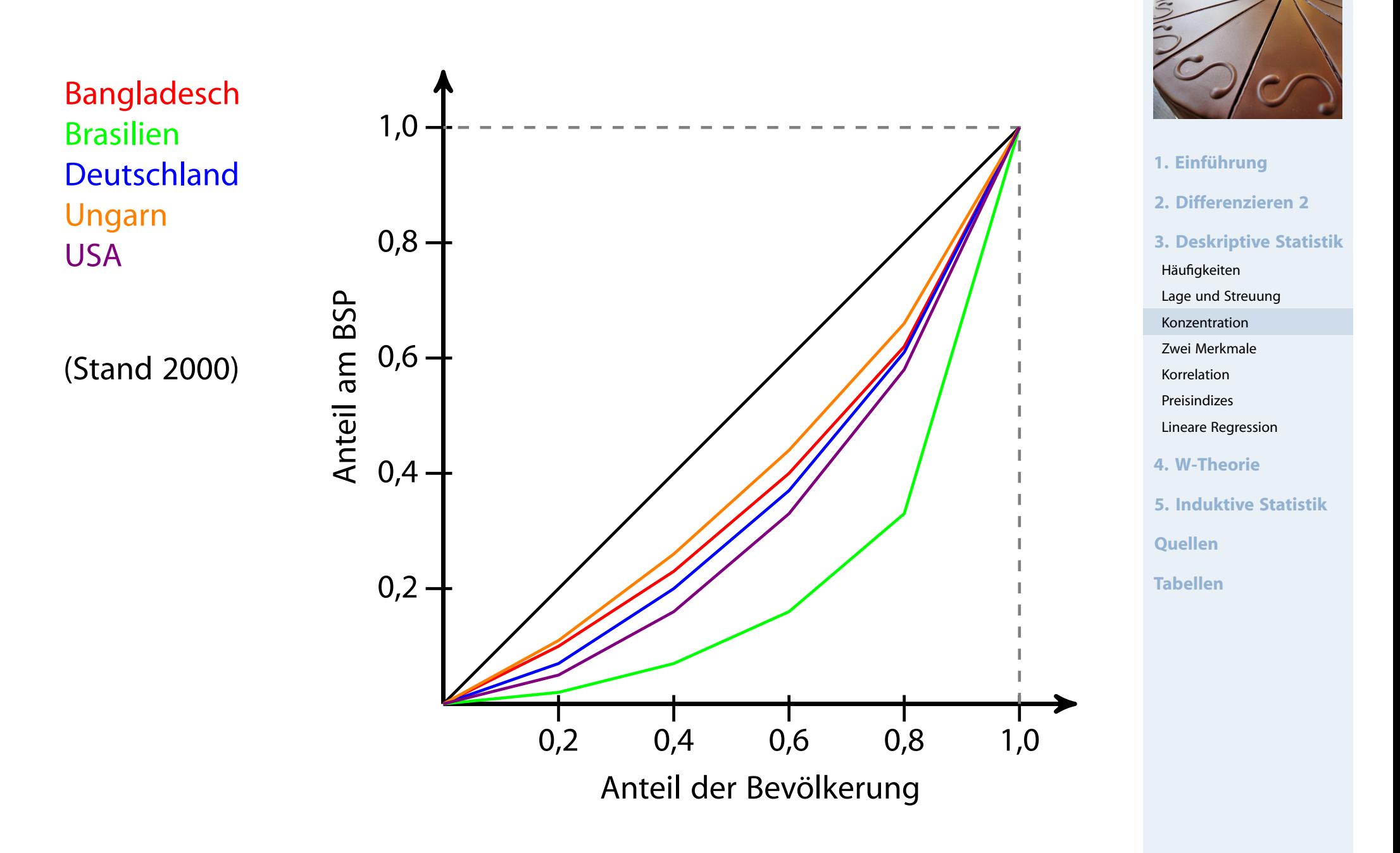

▶ Numerisches Maß der Konzentration: Gini-Koeffizient G

 $G =$ Fläche zwischen 45◦ -Linie und L  $\frac{E}{E}$  = Fläche unter 45 $^{\circ}$ -Linie Aus den Daten:  $G =$  $2\sum$ n  $i=1$  $ip_i - (n + 1)$  $\overline{\mathbf{n}}$  wobei  $\mathbf{p_i} = \frac{1}{\sum_{i=1}^{n} p_i}$  $x_i$  $\overline{\mathfrak{n}}$  $\sum_{i=1}^n x_i$ 

$$
\blacktriangleright \text{ Problem: } G_{\text{max}} = \frac{n-1}{n}
$$

➠ Normierter Gini-Koeffizie[nt:](#page-9-0)

$$
G_*=\frac{n}{n-1}\cdot G\in[0;1]
$$

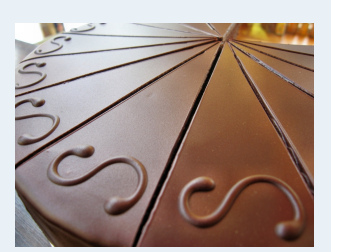

- **1. Einführung 2. Differenzieren 2 3. Deskriptive Statistik** Häufigkeiten Lage und Streuung Konzentration Zwei Merkmale Korrelation Preisindizes
- Lineare Regression
- **4. W-Theorie**
- **5. Induktive Statistik**

**Quellen**

**Tabellen**

## Weitere Konzentrationsmaße

Konzentrationskoeffizient:

$$
\mathsf{CR}_g = \text{Anteil, der auf die g größten entfällt} = \sum_{i=n-g+1}^{n} p_i = 1 - \nu_{n-g}
$$

 $\blacktriangleright$  Herfindahl-Index:

$$
H = \sum_{i=1}^{n} p_i^2 \qquad (\in [\frac{1}{n}; 1])
$$

$$
\text{Es gilt: } H = \frac{1}{n} \left( V^2 + 1 \right) \qquad \text{bzw.} \qquad V = \sqrt{n \cdot H - 1}
$$

Exponentialindex:

$$
E = \prod_{i=1}^{n} p_i^{p_i} \qquad \left(\in [\tfrac{1}{n};1]\right) \qquad \text{wobei} \qquad 0^0 = 1
$$

ImBeispiel mit  $x = (1, 2, 2, 15)$ :

$$
CR_2 = \frac{17}{20} = 0,85
$$
  
H =  $\left(\frac{1}{20}\right)^2 + \dots + \left(\frac{15}{20}\right)^2 = 0,59$   
E =  $\left(\frac{1}{20}\right)^{\frac{1}{20}} \dots \left(\frac{15}{20}\right)^{\frac{15}{20}} = 0,44$ 

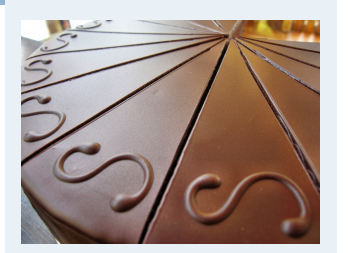

- **1. Einführung**
- **2. Differenzieren 2**
- **3. Deskriptive Statistik**
- Häufigkeiten
- Lage und Streuung
- Konzentration
- Zwei Merkmale
- Korrelation
- Preisindizes
- Lineare Regression
- **4. W-Theorie**
- **5. Induktive Statistik**
- **Quellen**
- **Tabellen**